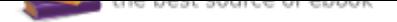

## The book was found

# **Starting Out With Visual C# (4th Edition)**

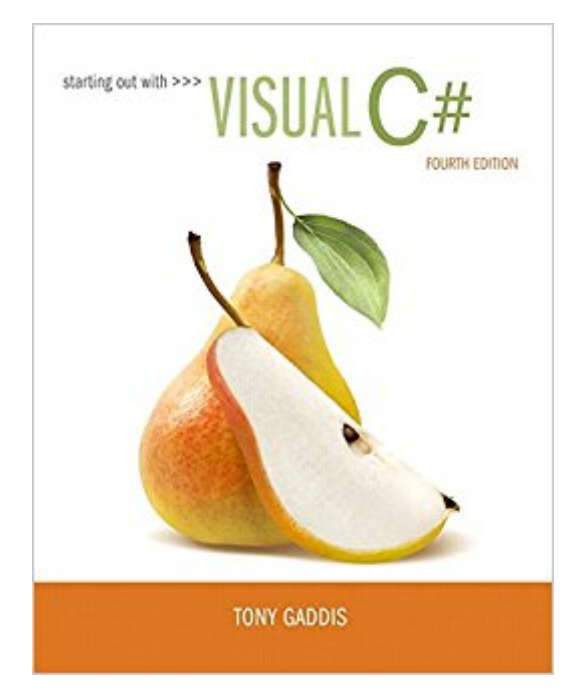

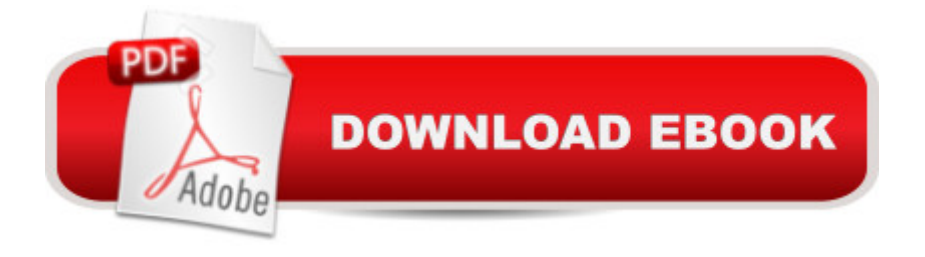

## **Synopsis**

For courses in Introductory C# Programming. Clear, Friendly, and Approachable Introduction to Visual C# Programming Clear, friendly, and approachable, this Fourth Edition of Starting Out With Visual C# is an ideal beginning text for readers with no programming experience. Detailed walk-throughs and a readable, comprehensible style make the text inviting to new programmers, while numerous practical example programs highlight the most important programming topics. Gaddis $\tilde{A}\varphi\hat{a}$   $\neg \hat{a}$ ,  $\varphi$ s detailed, step-by-step instructions teach a GUI-based approach that motivates readers with familiar graphical elements. Topics are examined progressively in each chapter, with objects taught before classes. The Fourth Edition has been completely updated for Visual Studio 2015 and contains new sections on debugging, accessing controls on different forms, and auto-properties.

#### **Book Information**

Paperback: 792 pages Publisher: Pearson; 4 edition (March 5, 2016) Language: English ISBN-10: 0134382609 ISBN-13: 978-0134382609 Product Dimensions: 8.4 x 1.1 x 10.8 inches Shipping Weight: 3.3 pounds (View shipping rates and policies) Average Customer Review: 4.3 out of 5 stars 389 customer reviews Best Sellers Rank: #10,055 in Books (See Top 100 in Books) #2 in A A Books > Computers & Technology > Programming > Languages & Tools >  $C#$  #12 in  $\tilde{A}$  A Books > Computers & Technology > Programming > Software Design, Testing & Engineering > Object-Oriented Design #44 in  $\tilde{A}$   $\hat{A}$  Books > Textbooks > Computer Science > Programming Languages

### **Customer Reviews**

Tony Gaddis is the principal author of the Starting Out With series of textbooks. He is a highly acclaimed instructor with two decades of experience teaching computer science courses, primarily at Haywood Community College. Tony was previously selected as  $\tilde{A}$   $\hat{A}$  the North Carolina Community College  $\tilde{A}\phi\hat{a} \rightarrow \hat{A}^*$ Teacher of the Year $\tilde{A}\phi\hat{a} \rightarrow \hat{A}^*$  and has received the Teaching Excellence award from the National Institute for Staff and Organizational Development. The Starting Out With series includes introductory textbooks covering Programming Logic and Design, C++, JavaTM, MicrosoftA A® Visual BasicA A®, MicrosoftA A® C#, Python, App Inventor, and Alice, all

#### published by Pearson.  $\tilde{A}$   $\hat{A}$

This book is extremely helpful when you are learning C++. I wish I could keep it longer. The only irritation is sometimes the layout of the C++ examples is a little confusing but that is because the examples are longer than a single page. If you can, I suggest the online edition, that can make things a little easier. Overall, I really enjoyed this book.

After renting it for a semester, I feel that this is an excellent textbook. What may be dry material for some is made very interesting with relevant examples and real world applications. Additionally, the author does not add any kind of fluff in order to increase page count - the material stays on point all the time. Highly recommend this book to anyone wanting to jump into  $C_{++}$  or that wants to take a good refresher course.

this is an excellent book for absolute beginners ,people who never programmed in any programming language before.if you have programmed in any language before you still can use this book but you will find yourself reading pages and pages of redundent info (you can cram through them as i did).the author do a very good job explaining stuff to the reader. this book is highly recommended.what i liked : clear explanation of concepts ,beginner friendly.what i disliked : no major comlplaines,maybe the author could explain some software engineering side of things.i would like to make a clear disclaimer here : this book is beginner level book ,you probably will not be able to make your dream program using only this book ,but rather you need to add another intermediate to advanced book to your arsenal .good luck

I bought this book as it required for C++ at school during this past summer. It's definitely a good book, easy to understand and along with my awesome professor help made this past summer school a dream come true. One might find his coding is too "simple and redundancy" but it is perfect for beginner like myself. I like Tony Gaddis books so much that I bought "Starting out with Java" to self study and now I'm currently programming my own Android apps. Since the coding in his books are too simple I recommend supplement your learning from different author such like "Ivor Horton".

Okay so I bought this book for my programming class at school and it was significantly cheaper compared to the school's bookstore. The book itself is great, it's clear and understandable. However, the access code did not work at all. Although in the description the book was said to also notes for the book. After continuously calling Pearson's help support, in the end they were unable to help me, so sadly I had to just buy another access code for the lab. Overall, the amount I paid for this book and the access code for MyProgrammingLab came to be over the school bookstore's amount. Although the textbook itself is pretty good, if you expect MyProgrammingLab to come with it, be horribly disappointed.

I rented this book and it was visibly used, but not in too bad of shape. I haven't yet started my college semester, but this book appears to cover a ground up approach to computer science starting with the hardware and physical components that make all of software possible and then goes as far as to cover pointers, structs, and basic object oriented programming principles (I am starting my degree with some prior knowledge on this subject matter).

Books strict usage limits that are undefined prior to purchased!Thanks to 's customer service I made through finals week! The book itself was easy to read, search and use. BUT the publisher has the book restricted to usage on only 2 devices! Deleting the book from one device to use it on another does not work! It is also not accessible through the cloud reader. I paid \$82.00 for this book and had to re purchase it in order to read it on another device. The purpose of digital books is the freedom of anywhere access not so with this book!

An excellent guide to C++ with detailed and specific code examples written in a clear and straight forward manner. I ordered this because my actual C++ textbook only contained generic comments riddled with jargon and horrible partial examples of code. This book was an excellent replacement, and took a lot of time off of the learning curve when getting into beginner and intermediate aspects of C++. I highly recommend this book.

#### Download to continue reading...

Starting out with Visual C# (4th Edition) Starting Out With Visual Basic (7th Edition) Starting Out with [Programming Logic and Des](http://privateebooks.com/en-us/read-book/BdOZo/starting-out-with-visual-c-4th-edition.pdf?r=Sr1wWs1WBV3NxvWl0ug%2FHyZfFjmktHORCzwcUOnkbQE%3D)ign (4th Edition) Starting Out with Python (4th Edition) Starting Out with Python Plus MyProgrammingLab with Pearson eText -- Access Card Package (4th Edition) Eyewitness Visual Dictionaries: The Visual Dictionary of the Human Body (DK Visual Dictionaries) Starting Here Starting Now Vocal Selections PVG Starting and Operating a Business in Arizona (Starting and Operating a Business in the U.S. Book 2017) Starting Your Career as a Photo Stylist: A Comprehensive Guide to Photo Shoots, Marketing, Business, Fashion, Wardrobe, Off-Figure,

and Operating a Business in Pennsylvania (Starting and Operating a Business in the U.S. Book 2016) Starting To Collect Antique Oriental Rugs (Starting to Collect Series) Motor Starting and Control Primer: An introduction to the starting techniques and control of electric motors Re:ZERO, Vol. 1 - manga: -Starting Life in Another World- (Re:ZERO -Starting Life in Another World-, Chapter 1: A Day in the Capital Manga) Re:ZERO -Starting Life in Another World-, Chapter 2: A Week at the Mansion, Vol. 2 (manga) (Re:ZERO -Starting Life in Another World-, Chapter 2: A Week at the Mansion Manga) Starting Your Career as an Artist: A Guide for Painters, Sculptors, Photographers, and Other Visual Artists Entrepreneurship: Starting and Operating A Small Business (4th Edition) Starting Out with C++ from Control Structures to Objects (8th Edition) Starting Out with Java: From Control Structures through Data Structures (3rd Edition) Starting Out with Java: From Control Structures through Objects (6th Edition) Starting Out with C++: Early Objects (9th Edition)

Contact Us

DMCA

Privacy

FAQ & Help